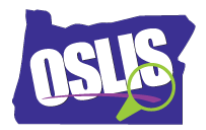

## **ANSWER KEY**

## Searching Effectively: Boolean Operators (Video)

Check your knowledge about this topic by answering these questions.

1. When searching in a database or on the Internet, the first results you get are the best results. True or false? 11 points

- □ True
- $\checkmark$  False

2. Boolean operators help you \_\_\_\_\_\_\_\_\_\_ when searching for information. Which answer is WRONG? 11 points

- □ Narrow your search results
- □ Broaden your search results
- $\checkmark$  Get the most recent search results
- $\Box$  Be in control of your search results

3. List the three Boolean operators that act as commands in a search. 11 points

- $\times$  AND
- **BUT**
- $\times$  NOT
- $\times$  OR

4. Which Boolean operator should you use between two keywords when you want to NARROW, or focus, your search results? Mark all that are correct. 11 points

- $\times$  AND
- BUT
- $\times$  NOT
- □ OR

Oregon School Library Information System

Licensed under a Creative Commons Attribution-Noncommercial-ShareAlike 3.0 Unported License

5. Which Boolean operator should you use between two keywords when you want to BROADEN, or get more, search results? 11 points

- AND
- n BUT
- D NOT
- $\times$  OR

6. Which Boolean operator should you use to eliminate search results that contain a specific keyword? 11 points

- AND
- BUT
- $\times$  NOT
- $\Box$  OR

7. What symbol does the search engine Google use in place of the NOT operator? 11 points

- $\Box$  hashtag (#)
- $\checkmark$  minus sign (-)
- $\Box$  plus sign  $(+)$
- $\Box$  slash sign (/)

8. When you use a Boolean operator between two keywords, that is called a search string. What search string would you use to get the search results shown in GREEN in the image below?

11 points

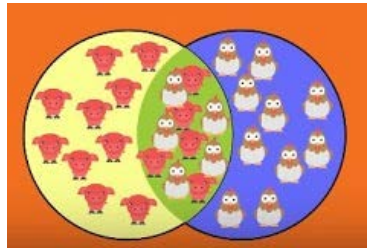

- $\checkmark$  pigs AND chickens
- $\Box$  I want search results about pigs, BUT I don't want results about chickens.
- pigs NOT chickens
- $\Box$  pigs OR chickens

Oregon School Library Information System Licensed under a Creative Commons Attribution-Noncommercial-ShareAlike 3.0 Unported License 9. Let's say you do this keyword search: cougar. Then you do this search instead: cougar OR puma. Why did you get more search results when you added the Boolean operator -- OR with an additional keyword? 12 points

- $\Box$  Puma is different than cougar, and you told the computer to omit articles with the word puma in them.
- $\checkmark$  Puma is another word for cougar, and you told the computer to find articles with the word cougar, the word puma, or both words.
- $\Box$  Puma is another word for cougar, and you told the computer to only search for puma.
- $\Box$  Actually, your results will be the same with both searches because the two keywords mean the same thing.